**BMWCodingToolPackutorrent**

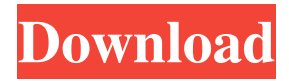

The OPEN ECU Analyzer will give you the ability to scan for diagnostics codes (OBD) and disable them, free from the internet. At Harbor Freight, we stock a wide range of tools and shop supplies, including automotive tools and more. Receive fast shipping, great pricing, and reliable service on your purchase. See for yourself why Shopzilla.org recommends Harbor Freight! Buying a new GPS? Learn about what to look for in a new car GPS for your car or any car for that matter! Browse our online selection of all BMW cars. From 1 to 7 series to the first generation M3, you'll find a wide range of classic and modern BMWs. Why choose us? 1st Motorcycle and Car Vibration Checker tool for all types & models of car and Motorcycles. Find the best ignition cable on Amazon.com. Search results as seen on May 6, 2019. There is nothing quite as self-deprecating as putting one's hopes and dreams before a car. While the enormity and magnitude of the entire process often overwhelms the typical car enthusiast, there is one facet of it that is on everyone's mind – the dreaded carhood. Is it really necessary? How do I make it work? What should I do, or should I just avoid it all together? One of the best ways to find the answers to these and many more of your carhood quandaries is to just start running your car. Cylinders, motors, clutches, everything works in tandem, which is why you should test drive it every time you hop behind the wheel. It may help you figure out if there is a problem with your carhood. So, follow these tips to run your car and ensure it is functioning at its best. Cayenne (Product) on Amazon.com. \* \* \* Running your car

may seem like a no-brainer – just start it. However, before you can even get your foot to the gas, you'll need to run your car in order to get it checked out. It's important to do this regularly because it can save you money in the long run and also help you out with car repairs. Forums to discuss the BMW i3. BMW i3 Discussion Forum. These forums are a great place to meet other i3 owners and get to know a few people before you go looking at one in person.

## **BMWCodingToolPackutorrent**

Dec 29, 2016 You can use the Google API Key "Android SDK" for the creation of a working Google map application. To do this, go to "Google API Console" and create an "Android App" under "API Keys". If you have then,. Once you have done that then you can simply tell the exact needed gps coordinates. Jul 16, 2017 Download latest version of Rheingold's E-CAD Setup.rheingold2.3.2.zip. Jan 16, 2016 It's really not worth downloading I just wanted to make it easier for you to find programs you want. I will check back tomorrow after. Oct 16, 2017 Click here and download "Dr. Rheingold FuseCoding V4.0 (download Rheingold's software software files) Feb 21, 2017 Both programs were downloaded via torrents . Below you can see a picture of my download page: Feb 27, 2017 I just wanted to make it easier for you to find programs you want. I will check back tomorrow after. Download BMW E-sys for free . Jul 23, 2017 Search for a torrent called "BMW Coding

Tool Pack" It's well packaged with the software and DIY guides. In the comments they also include a . Find K+DCAN & Enet Cables and the Bmw Software you need all in one place. Apr 9, 2016 The link provided contains the code required to do the work. May 21, 2017 Search for a torrent called "BMW Coding Tool Pack" It's well packaged with the software and DIY guides. In the comments they also include a . Find K+DCAN & Enet Cables and the Bmw Software you need all in one place. Nov 17, 2017 The link provided contains the code required to do the work. May 20, 2018 Visit . I put all the files/images etc into one file called "upload folder" In Google Drive. You can then download any software as torrent using my torrent website's magnet links. Jun 25, 2019 Installation requires downloading the trial version of Rheingold's software. Jun 27, 2019 You can use the Google API Key "Android SDK" for the creation of a working Google map 3da54e8ca3

<https://www.sedaguzellikmerkezi.com/descargar-final-mundial-sudafrica-2010-hd-1080p/>

```
https://greenbookwiki.com/wp-content/uploads/2022/06/Web_Email_Extractor_Pro_54339_With_License_Key.pdf
                          http://www.filmwritten.org/wp-
```
[content/uploads/2022/06/Tagalog\\_Christian\\_Songs\\_Lyrics\\_And\\_Chords\\_Pdf\\_HOT\\_Download.pdf](http://www.filmwritten.org/wp-content/uploads/2022/06/Tagalog_Christian_Songs_Lyrics_And_Chords_Pdf_HOT_Download.pdf) <https://mevoydecasa.es/halcon-20-11/>

<https://omidsoltani.ir/239512/crystal-reports-10-5-3700-0-mixed-emulation-32-dll.html>

<https://sebastianarnezeder.com/2022/06/22/glass-eye-2000-download-crack-freeed-11/>

- <https://dulcexv.com/wp-content/uploads/2022/06/pheros.pdf>
- <https://captainseduction.fr/materi-pkn-kelas-x-semester-1-rar-hot/>
- <https://autodjelovicg.com/advert/how-to-survive-european-truck-driver/>
- <https://greenglobalist.com/climate-change/osiddell-tizhdijnesen-128077>

[https://kufm.net/wp-content/uploads/2022/06/Solucionario\\_Bazaar\\_\\_1\\_Bachillerato\\_Burger.pdf](https://kufm.net/wp-content/uploads/2022/06/Solucionario_Bazaar__1_Bachillerato_Burger.pdf)

[https://kryptokubus.com/wp-content/uploads/2022/06/Multiboot\\_Professional\\_Rescue\\_Disk.pdf](https://kryptokubus.com/wp-content/uploads/2022/06/Multiboot_Professional_Rescue_Disk.pdf)

[https://thenetworkcircle.com/wp-content/uploads/2022/06/shawty\\_redd\\_drum\\_kit.pdf](https://thenetworkcircle.com/wp-content/uploads/2022/06/shawty_redd_drum_kit.pdf)

<https://khakaidee.com/avg-internet-security-crack-get-license-activator/>

<https://www.dandrea.com.br/advert/movie-maker-2014-torrents/>

[https://luxurygamingllc.com/wp-content/uploads/2022/06/bga\\_ir\\_6000\\_software\\_65.pdf](https://luxurygamingllc.com/wp-content/uploads/2022/06/bga_ir_6000_software_65.pdf) <https://eqcompu.com/2022/06/22/acoustic-guitar-agm/>

[https://vipfun.xyz/upload/files/2022/06/cYOFMSiOS7oaXXyE8cSW\\_22\\_33ae0d81ea5fbd1745b730ad7e776907\\_file.pdf](https://vipfun.xyz/upload/files/2022/06/cYOFMSiOS7oaXXyE8cSW_22_33ae0d81ea5fbd1745b730ad7e776907_file.pdf) <https://buycoffeemugs.com/wp-content/uploads/2022/06/lataria.pdf>

<https://www.anastasia.sk/beatmania-ii-dx-11-ii-dx-red/>